# Package 'LinCal'

<span id="page-0-0"></span>February 19, 2015 Title Static Univariate Frequentist and Bayesian Linear Calibration Version 1.0 Author Derick L. Rivers <riversdl@vcu.edu> and Edward L. Boone Maintainer Derick L. Rivers <riversdl@vcu.edu> Description Estimate and confidence/credible intervals for an unknown regressor x0 given an observed y0. **Depends**  $R$  ( $>= 3.0.2$ ) License GPL-2 LazyData yes NeedsCompilation no Repository CRAN Date/Publication 2014-11-08 02:12:12

# R topics documented:

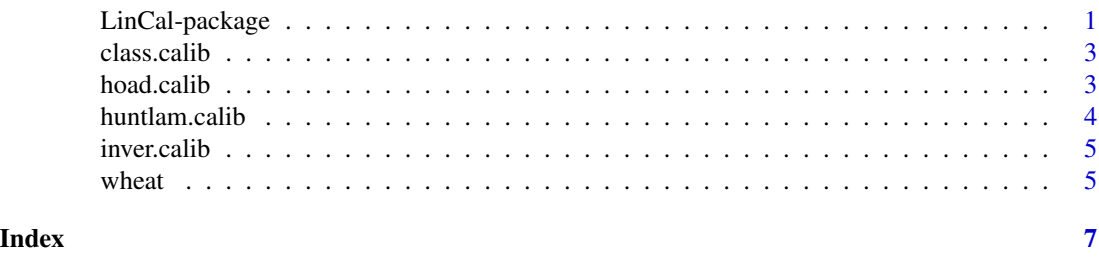

LinCal-package *Static Univariate Frequentist and Bayesian Linear Calibration*

### Description

A collection of R functions for conducting linear statistical calibration.

# Details

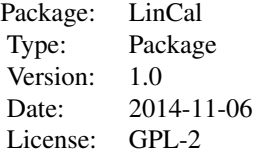

# Author(s)

Derick L. Rivers and Edward L. Boone

Maintainer: Derick L. Rivers <riversdl@vcu.edu>

### References

Eisenhart, C. (1939). The interpretation of certain regression methods and their use in biological and industrial research. Annals of Mathematical Statistics. 10, 162-186.

Krutchkoff, R. G. (1967). Classical and Inverse Regression Methods of Calibration. Technometrics. 9, 425-439.

Hoadley, B. (1970). A Bayesian look at Inverse Linear Regression. Journal of the American Statistical Association. 65, 356-369.

Hunter, W., and Lamboy, W. (1981). A Bayesian Analysis of the Linear Calibration Problem. Technometrics. 3, 323-328.

#### Examples

```
library(LinCal)
```
data(wheat)

plot(wheat[,6],wheat[,2])

## Classical Approach class.calib(wheat[,6],wheat[,2],0.05,105)

## Inverse Approach inver.calib(wheat[,6],wheat[,2],0.05,105)

```
## Bayesian Inverse Approach
hoad.calib(wheat[,6],wheat[,2],0.05,105)
```

```
##Bayesian Classical Approach
huntlam.calib(wheat[,6],wheat[,2],0.05,105)
```
# <span id="page-2-0"></span>Description

class.calib uses the classical frequentist approach to estimate an unknown X given observed vector y0 and calculates confidence interval estimates.

# Usage

class.calib(x, y, alpha, y0)

#### Arguments

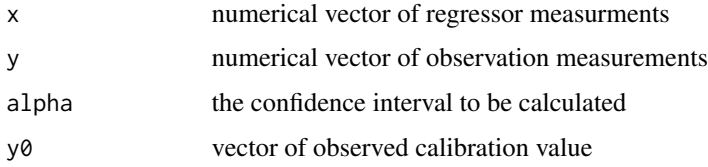

#### References

Eisenhart, C. (1939). The interpretation of certain regression methods and their use in biological and industrial research. Annals of Mathematical Statistics. 10, 162-186.

#### Examples

 $X \leftarrow c(1, 1, 2, 2, 3, 3, 4, 4, 5, 5, 6, 6, 7, 7, 8, 8, 9, 9, 10, 10)$ Y <- c(1.8,1.6,3.1,2.6,3.6,3.4,4.9,4.2,6.0,5.9,6.8,6.9,8.2,7.3,8.8,8.5,9.5,9.5,10.6,10.6)

class.calib(X,Y,0.05,6)

hoad.calib *Bayesian Inverse Linear Calibration Function*

#### Description

hoad.calib uses an inverse Bayesian approach to estimate an unknown X given observed vector y0 and calculates credible interval estimates.

# Usage

hoad.calib(x, y, alpha, y0)

#### <span id="page-3-0"></span>**Arguments**

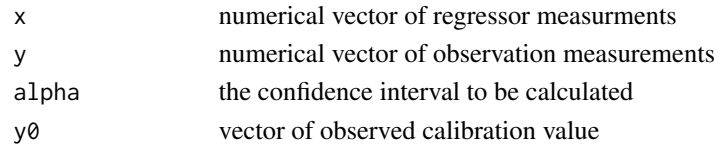

#### References

Hoadley, B. (1970). A Bayesian look at Inverse Linear Regression. Journal of the American Statistical Association. 65, 356-369.

#### Examples

```
X \leftarrow c(1, 1, 2, 2, 3, 3, 4, 4, 5, 5, 6, 6, 7, 7, 8, 8, 9, 9, 10, 10)Y <- c(1.8,1.6,3.1,2.6,3.6,3.4,4.9,4.2,6.0,5.9,6.8,6.9,8.2,7.3,8.8,8.5,9.5,9.5,10.6,10.6)
```
hoad.calib(X,Y,0.05,6)

huntlam.calib *Bayesian Classical Linear Calibration Function*

### Description

huntlam.calib uses the classical Bayesian approach to estimate an unknown X given observed vector y0 and calculates credible interval estimates.

#### Usage

```
huntlam.calib(x, y, alpha, y0)
```
#### Arguments

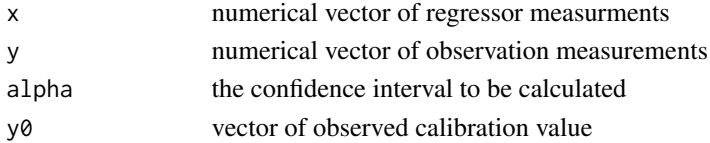

#### References

Hunter, W., and Lamboy, W. (1981). A Bayesian Analysis of the Linear Calibration Problem. Technometrics. 3, 323-328.

# Examples

```
X \leftarrow c(1, 1, 2, 2, 3, 3, 4, 4, 5, 5, 6, 6, 7, 7, 8, 8, 9, 9, 10, 10)Y <- c(1.8,1.6,3.1,2.6,3.6,3.4,4.9,4.2,6.0,5.9,6.8,6.9,8.2,7.3,8.8,8.5,9.5,9.5,10.6,10.6)
```
huntlam.calib(X,Y,0.05,6)

<span id="page-4-0"></span>

# Description

inver.calib uses the inverse frequentist approach to estimate an unknown X given observed vector y0 and calculates confidence interval estimates.

# Usage

inver.calib(x, y, alpha, y0)

# Arguments

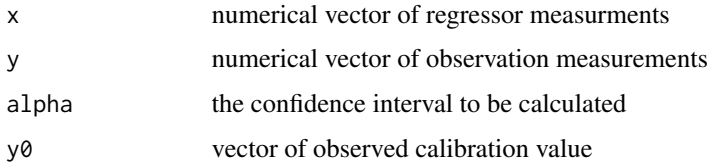

#### References

Krutchkoff, R. G. (1967). Classical and Inverse Regression Methods of Calibration. Technometrics. 9, 425-439.

#### Examples

 $X \leftarrow c(1,1,2,2,3,3,4,4,5,5,6,6,7,7,8,8,9,9,10,10)$ Y <- c(1.8,1.6,3.1,2.6,3.6,3.4,4.9,4.2,6.0,5.9,6.8,6.9,8.2,7.3,8.8,8.5,9.5,9.5,10.6,10.6)

inver.calib(X,Y,0.05,6)

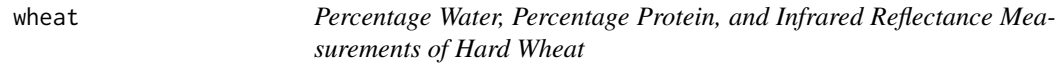

#### Description

A dataset containing 21 samples of hard wheat. The variables are as follows:

# Usage

data("wheat")

#### 6 wheat wheat will be a set of the contract of the contract of the contract of the contract of the contract of the contract of the contract of the contract of the contract of the contract of the contract of the contract of

# Format

A data frame with 21 observations on the following 6 variables.

- Y1 infrared reflectance vector
- Y2 infrared reflectance vector
- Y3 infrared reflectance vector
- Y4 infrared reflectance vector
- X1 percentage water vector
- X2 percentage protein vector

# Source

Brown, P. J. (1982). Multivariate calibration. Journal of the Royal Statistical Society B. 44, 287- 321.

# Examples

```
data(wheat)
## maybe str(wheat) ; plot(wheat) ...
```
# <span id="page-6-0"></span>Index

∗Topic calibration class.calib, [3](#page-2-0) hoad.calib, [3](#page-2-0) huntlam.calib, [4](#page-3-0) inver.calib, [5](#page-4-0) ∗Topic datasets wheat, [5](#page-4-0) ∗Topic linear class.calib, [3](#page-2-0) hoad.calib, [3](#page-2-0) huntlam.calib, [4](#page-3-0) inver.calib, [5](#page-4-0) ∗Topic package LinCal-package, [1](#page-0-0)

class.calib, [3](#page-2-0)

hoad.calib, [3](#page-2-0) huntlam.calib, [4](#page-3-0)

inver.calib, [5](#page-4-0)

LinCal *(*LinCal-package*)*, [1](#page-0-0) LinCal-package, [1](#page-0-0)

wheat, [5](#page-4-0)